# Model Semantics

#### Read

- Semantic Web Programming: chapter 4.
- Foundations of Semantic Web Technologies: chapter 3, 2.

# **1 Definitions**

First, some notation and definitions collected from the lecture slides.

## **1.1 Syntax: Triple abbreviations**

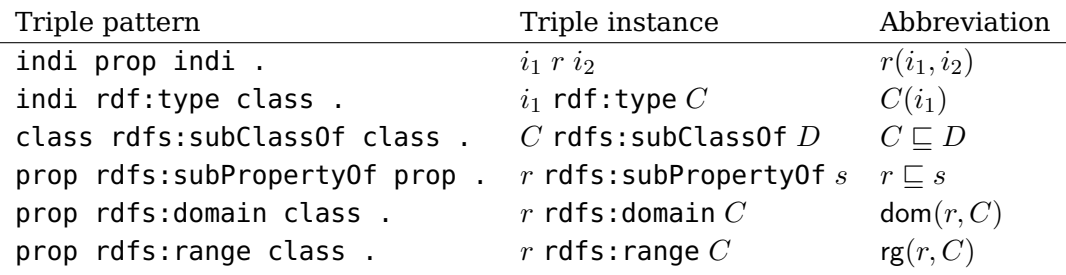

#### **1.2 Interpretation**

An interpretation  $I$  consists of:

- A set  $\Delta^{\mathcal{I}}$ , called the *domain*  $\mathcal{I}$
- For each individual URI  $i$ , an element  $i^{\mathcal{I}} \in \Delta^{\mathcal{I}}$
- For each class URI  $C$ , a subset  $C^\mathcal{I} \subseteq \Delta^\mathcal{I}$
- For each property URI  $r$ , a relation  $r^\mathcal{I} \subseteq \Delta^\mathcal{I} \times \Delta^\mathcal{I}$

# **1.3 Validity in Interpretations (RDF)**

Given an interpretation  $\mathcal{I}$ , define  $\models$  as follows:

- $\mathcal{I} \models r(i_1, i_2)$  iff  $\langle i_1^{\mathcal{I}}, i_2^{\mathcal{I}} \rangle \in r^{\mathcal{I}}$
- $\mathcal{I} \models C(i)$  iff  $i^{\mathcal{I}} \in C^{\mathcal{I}}$

## **1.4 Validity in Interpretations, cont. (RDFS)**

Given an interpretation  $\mathcal{I}$ , define  $\models$  as follows:

- $\mathcal{I} \models C \sqsubseteq D$  iff  $C^{\mathcal{I}} \subseteq D^{\mathcal{I}}$
- $\mathcal{I} \models r \sqsubseteq s$  iff  $r^{\mathcal{I}} \subseteq s^{\mathcal{I}}$
- $\mathcal{I} \models \text{dom}(r, C)$  iff dom  $r^{\mathcal{I}} \subseteq C^{\mathcal{I}}$
- $\mathcal{I} \models \text{rg}(r, C)$  iff rg  $r^{\mathcal{I}} \subseteq C^{\mathcal{I}}$

# **2 Exercises**

In these exercises use the notation and definitions above in your answers.

#### **2.1 Exercise**

Let  $\Gamma$  be the RDF graph below.

- 1. Create an interpretation  $\mathcal{I}_1$  such that  $\mathcal{I}_1 \models \Gamma$ .
- 2. Create an interpretation  $\mathcal{I}_2$  such that  $\mathcal{I}_2 \not\models \Gamma$ .
- 3. Create an interpretation  $\mathcal{I}_3$  such that  $\mathcal{I}_3$   $\models$   $\Gamma$  and  $|\Delta^{\mathcal{I}_3}|=1$ , i.e., the domain of the interpretation contains only one element.

```
1 @prefix : <http://www.example.org#> .
2 @prefix rdf: <http://www.w3.org/1999/02/22-rdf-syntax-ns#> .
3 :Tweety rdf:type :Bird .
4 :Nixon rdf:type :Republican .
5 :Nixon rdf:type :Quacker .
6 :Nixon :listensTo :Tweety .
7 :Tweety :likes :Tux .
```
#### **2.1.1 Solution**

- 1. There are many interpretations that satisfy the statements in the RDF graph. This is one:
	- $\Delta^{\mathcal{I}} = \{1, 2, 3, 4, 5\}$
	- :Tweety  $\mathcal{I} = 1$ , :Nixon  $\mathcal{I} = 3$  :Tux  $I = 4$
	- :Bird  $I = \{1, 2, 4, 5\}$ , :Republican  $I = \{3, 5\}$ , :Quacker  $I = \{3, 5, 4\}$
	- :listensTo  $\mathcal{I} = \{ \langle 3, 1 \rangle \}$ , :likes  $\mathcal{I} = \{ \langle 1, 4 \rangle, \langle 3, 4 \rangle \}$
- 2. There are also many ways to construct an interpretation that does not satisfy the RDF graph. Here are some examples of how:
	- :Tweety  $\mathcal{I} \notin \mathcal{I}$  :Bird  $\mathcal{I}$
	- :Nixon  $I \notin \mathbb{R}$  :Republican  $I$
	- :Nixon  $^{\mathcal{I}}\not\in$  :Ouacker  $^{\mathcal{I}}$
	- $\langle$  :Nixon  $^{\mathcal{I}}$ , :Tweety  $^{\mathcal{I}}\rangle \not\in$  :listensTo  $^{\mathcal{I}}$
- $\langle$  :Tweety  ${}^\mathcal{I}$ , :Tux  ${}^\mathcal{I}\rangle \not\in$  :likes  ${}^\mathcal{I}$
- 3. Let
	- $\Delta^{\mathcal{I}} = \{b\}$  (some set with one element.)
	- :Tweety  $\mathcal{I} = 1$ :Nixon  $\mathcal{I} = 1$ :Tux  $\mathcal{I} = b$
	- :Bird  $^{\mathcal{I}}=$  :Republican  $^{\mathcal{I}}=$  :Quacker  $^{\mathcal{I}}=\Delta^{\mathcal{I}}$
	- :listensTo  $^{\mathcal{I}} =$  :likes  $^{\mathcal{I}} = \Delta^{\mathcal{I}} \times \Delta^{\mathcal{I}}$

#### **2.2 Exercise**

Let  $\Gamma$  be the RDFS graph listed below.

- 1. Create an interpretation  $\mathcal{I}_1$  such that  $\mathcal{I}_1 \models \Gamma$ .
- 2. Create an interpretation  $\mathcal{I}_2$  such that  $\mathcal{I}_2 \not\models \Gamma$ .

```
1 @prefix rdf: <http://www.w3.org/1999/02/22-rdf-syntax-ns#> .
2 @prefix rdfs: <http://www.w3.org/2000/01/rdf-schema#> .
3 @prefix owl: <http://www.w3.org/2002/07/owl#> .
4 @prefix : <http://example.org#> .
5 :Person a rdfs:Class .
6 :Man a rdfs:Class ;
7 rdfs:subClassOf :Person .
8 :Parent a rdfs:Class;
9 rdfs:subClassOf :Person .
10 :Father a rdfs:Class;
11 rdfs:subClassOf :Parent ;
12 rdfs:subClassOf :Man .
13 :Child a rdfs:Class ;
14 rdfs:subClassOf :Person .
15 : hasParent a rdf:Property ;
16 rdfs:domain :Person ;
17 rdfs:range :Parent .
18 : hasFather a rdf:Property ;
19 rdfs:subPropertyOf :hasParent ;
20 rdfs:range :Father .
21 :isChildOf a rdf:Property ;
22 rdfs:domain :Child ;
23 rdfs: range :Parent .
24 :Ann a :Person ;
25 :hasFather :Carl .
26 :Carl a :Man .
```
#### **2.2.1 Solution**

- 1. One possible solution (i.e., there are many):
	- $\Delta^{\mathcal{I}} = \{A, B, C\}$
	- :Ann  $I = A$ , :Carl  $I = C$
	- :Father  $I =$  :Man  $I =$  :Parent  $I = \{C\}$ , :Person  $I = \{A, B, C\}$ , :Child  $I = \{B\}$ ,
	- : hasParent  $I = \text{the}$  : hasFather  $I = \{ \langle A, C \rangle \}$  : isChildOf  $I = \emptyset$
- 2. Let, e.g.,:
	- :Person  $^{\mathcal{I}}$   $\subset$  :Child  $^{\mathcal{I}}$
	- :Ann  $I \notin \mathcal{F}$  : Person  $I$
	- : hasFather  $\mathcal{I} \nsubseteq$  : hasParent  $\mathcal{I}$

# **2.3 Exercise**

Let  $\Gamma$  be the RDFS graph entailments.n3. Show by way of model semantics the following claims:

- 1.  $\Gamma \models$ : Father rdfs: subClassOf : Person.
- 2.  $\Gamma \not\models :$  Ann a : Child .
- 3.  $\Gamma \models :$ Ann : has Parent : Carl .
- 4.  $\Gamma \models :$ Carl a : Person.
- 5.  $\Gamma \not\models :$ Carl :hasChild :Ann .

# **2.4 Exercise**

Let  $\Gamma$  be the RDFS graph entailments.n3. As we have seen in a previous week's exercises, using the standardised RDFS semantics the entailment  $\Gamma \models$  : has Father rdfs: domain : Person. does not hold. Does it hold in our simplified semantics?

# **3 Querying with reasoning**

# **3.1 Exercise**

Write a program which extends the previous query program with the ability to read one or more models from file and query them with or without RDFS reasoning. The first parameter should be either endpoint or file, indicating if the model to be queried is an endpoint or file(s). If the first parameter given is endpoint, then the program should behave just as the previous program. If the first parameter is file then the program should treat all following parameters given, except the two last parameter, as URIs to RDF files, and collect them to one model, which is to be queried. The second to last parameter is the location of the SPARQL query. The last parameter is either true or false and indicated whether RDFS reasoning should be applied to the collected model prior to reasoning.

## Running

java your\_java\_program file schema.rdf individuals.rdf query.rq true

should give you the answer of running the query. rq on the RDFS combined and inferred model of the files schema.rdf and individuals.rdf.

## Running

```
java your_java_program file schema.rdf individuals.rdf query.rq false
```
should give you the answer of running the query. rg on the combined model of the files schema.rdf and individuals.rdf, but with no reasoning.

## **3.1.1 Solution**

The program is called EvenMoreIrresistibleQueryEngine and extends the previous query engine IrresistibleQueryEngine.

```
1 import org.apache.jena.rdf.model.*;
2 import org.apache.jena.query.*;
3 public class EvenMoreIrresistibleQueryEngine extends IrresistibleQueryEngine{
```
The method collectFilesToModel which takes an array of filenames files[], a starting point start in the array, and the number length of filenames to read from the array. Each file is read into a model and added to the model model.

```
1 public Model collectFilesToModel(String files[], int start, int length){
2 Model model = ModelFactory.createDefaultModel();
3 for(int i = start; i < length; i++){
4 model = model.add(readModel(files[i]));
5 }
6 return model;
7 }
```
It contains two methods, one where RDFS reasoning is applied before querying and one where no reasoning is applied.

```
1 public void queryModel(Model model, String query_file){
2 Query query = QueryFactory.read(query_file);
3 QueryExecution qexec = QueryExecutionFactory.create(query, model);
4 writeQueryResult(query, qexec);
5 }
6 public void queryModelWithReasoning(Model model, String query_file){
7 model = ModelFactory.createRDFSModel(model);
8 queryModel(model, query_file);
9 }
```
main orchestrates the whole thing.

```
1 public static void main(String args[]){
2 EvenMoreIrresistibleQueryEngine dave = new EvenMoreIrresistibleQueryEngine();
3 if(args[0].equals("endpoint")){
4 dave.queryEndpoint(args[1], args[2]);
5 } else if(args[0].equals("file")){
6 Model model = dave.collectFilesToModel(args, 1, args.length-2);
7 boolean reasoning = Boolean.valueOf(args[args.length-1]);
8 if(reasoning){
9 dave.queryModelWithReasoning(model, args[args.length-2]);
10 } else{
11 dave.queryModel(model, args[args.length-2]);
12 }
13 } else{ /* informative error message */ }
14 }
15 }
```
# **3.2 Exercise**

Run the query "Find everyone that has a mother. . . " which you have created in an earlier exercise on the Simpsons RDF file with and without reasoning. Compare and explain the two outputs.

## **3.2.1 Solution**

Note the results in the father and mother column are the same with and without reasoning. The difference is in the parents column. Since all mothers and fathers are also parents, both fam:hasMother and fam:hasFather is a subproperty of fam:hasParent, the "reasoned" results returns more rows.

The results with reasoning disabled is displayed first.

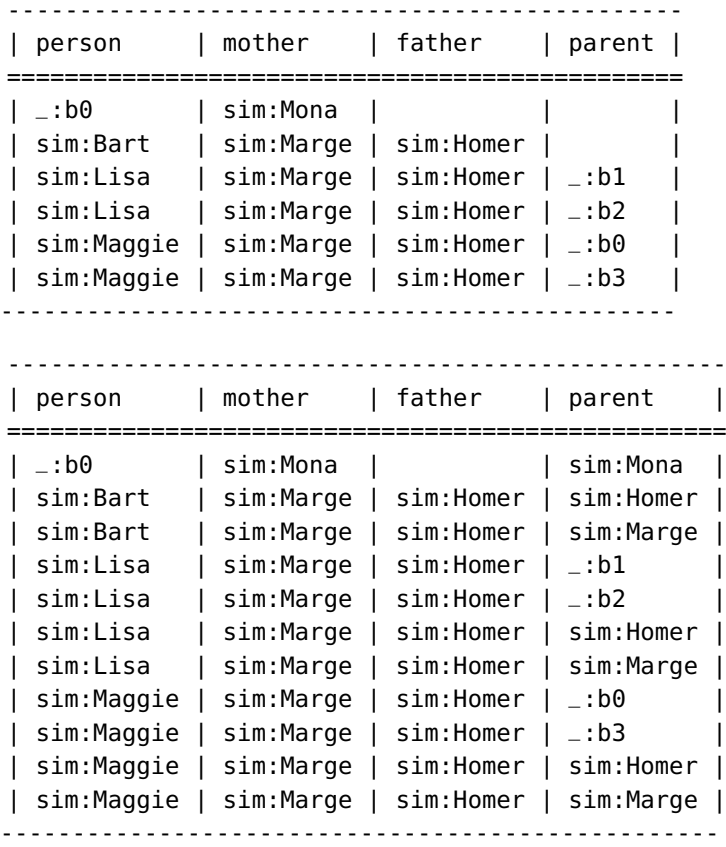

# **3.3 Exercise**

Run the query "Find Maggie's grandmothers" on the Simpsons RDF file with and without reasoning. Compare and explain the two outputs.

## **3.3.1 Solution**

With the reasoner enabled Jackeline is listed as grandmother of Maggie twice. The reason for this may be found in the results of the previous exercise. The query asks for all mothers to a parent of Maggie. Without reasoning Maggie has only two parents, which are the two blank nodes \_:b0 and \_:b1. With reasoning enabled Marge is added as a parent of Maggie, and Marge's mother is Jackeline.

This is clearer if we also output the parents linking Maggie to her grandmothers.

------------------------ | grandmother | parent | ======================== | sim:Mona | \_:b0 | ------------------------ ------------------------ | grandmother | parent | ======================== | sim:Mona | \_:b0 | ------------------------

## **3.4 Exercise**

Run the query "Is Herb the brother of Homer" on the Simpsons RDF file with and without reasoning. Compare and explain the two outputs.

#### **3.4.1 Solution**

In the Simpsons RDF file Herb is represented as (only) the brother of a parent of Lisa. There is no information or restrictions in the family RDF that forces this parent to be Homer. (The anonymous person who Herb is the brother of could be Marge and it can be a third person. There is nothing in the family ontology restricting a person to only have two parents.) So both results are false.

false

false

## **3.5 Exercise**

Write a SPARQL query which answers the question "Who has Bart a family relationship to?"

Run the query both with and without reasoning and explain the results.

#### **3.5.1 Solution**

Family relations are represented with the fam: isRelativeOf property.

```
1 SELECT ?person
```

```
2 WHERE{ sim:Bart fam:isRelativeOf ?person }
```

```
3 ORDER BY ?person
```
The Simpsons RDF file contains no instances of fam:isRelativeOf, so no results are returned when the reasoner is turned off. With the reasoner enabled all the individuals related to Bart by a subproperty of fam:isRelativeOf, e.g., fam:hasSister, fam:hasBrother, fam:hasMother and fam:hasFather, is returned.

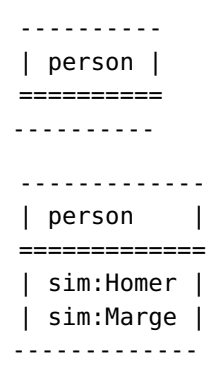

# **3.6 Exercise**

Write a SPARQL query that lists all men and women. Run the query both with and without reasoning and explain the results.

#### **3.6.1 Solution**

To get only men and woman, we filter the type to be either fam:Man or fam:Woman.

```
1 SELECT ?person ?type
2 WHERE
3 { ?person a ?type .
4 FILTER(?type = fam:Man || ?type = fam:Woman)
5 } ORDER BY ?type ?person
```
With the reasoner disabled no results are returned. This is because no individuals are typed as either fam:Man or fam:Woman in the Simpsons RDF file. With the reasoner enabled individuals are classified as a man or a woman due to the domain and range restrictions set on properties in the family RDFS file.

```
-----------------
| person | type |
=================
-----------------
---------------------------
| person | type |
===========================
| sim:Abraham | fam:Man |
| sim:Herb | fam:Man |
| sim:Homer | fam:Man |
| sim:Marge | fam:Woman |
| sim:Mona | fam:Woman |
| sim:Patty | fam:Woman |
| sim:Selma | fam:Woman |
---------------------------
```
## **3.7 Exercise**

In the output in the previous exercise, from the query with reasoning enabled, is there someone missing, i.e., is there a person which is not classified as either a man or a woman? Why is that? Is it possible to write a SPARQL query which lists all persons which are not either a man or a woman? Why / why not?

#### **3.7.1 Solution**

Bart, Lisa and Maggie are missing. From the Simpsons RDF there is not enough information to conclude their gender. They are "just" the children of Homer and Marge, which does not entail any information about their gender.

Yes, it is possible to write this query in SPARQL. Remember that SPARQL has to live by the open world assumption, but SPARQL does support negation by failure using OPTIONAL, FILTER and !bound. This is quite an elaborate construct, however, there seem to be new features coming to W3C's SPARQL soon: <http://www.w3.org/TR/sparql-features/>.

Some SPARQL engines, e.g., ARQ, already have support for negation queries.

I have restricted the output to persons having a name to avoid the anonymous individuals.

```
1 SELECT ?name
2 WHERE{
3 ?person a foaf:Person ;
4 foaf:name ?name .
5 OPTIONAL {
6 ?person a ?type .
7 FILTER(?type = fam:Man || ?type = fam:Woman)
8 }
9 FILTER (!bound(?type))
10 } ORDER BY ?type ?person
```
which gives the results

-------------------- | name | ==================== | "Bart Simpson" | | "Homer Simpson" | | "Lisa Simpson" | | "Maggie Simpson" | | "Marge Simpson" | -------------------- -------------------- | name | | ==================== | "Bart Simpson" | | "Lisa Simpson" | | "Maggie Simpson" | --------------------

## **3.8 Exercise**

In these exercises the output results for SELECT queries with reasoning enabled almost always returns more results then when reasoning is disabled. For which query/queries is this not the case? Why is it so?

# <span id="page-9-0"></span>**3.8.1 Solution**

The only SELECT query that does not return more results with the reasoner enabled is the query using negation by failure.

The chance of a failure in a negation by failure is less with more information.